## Alzheimer's Data Set

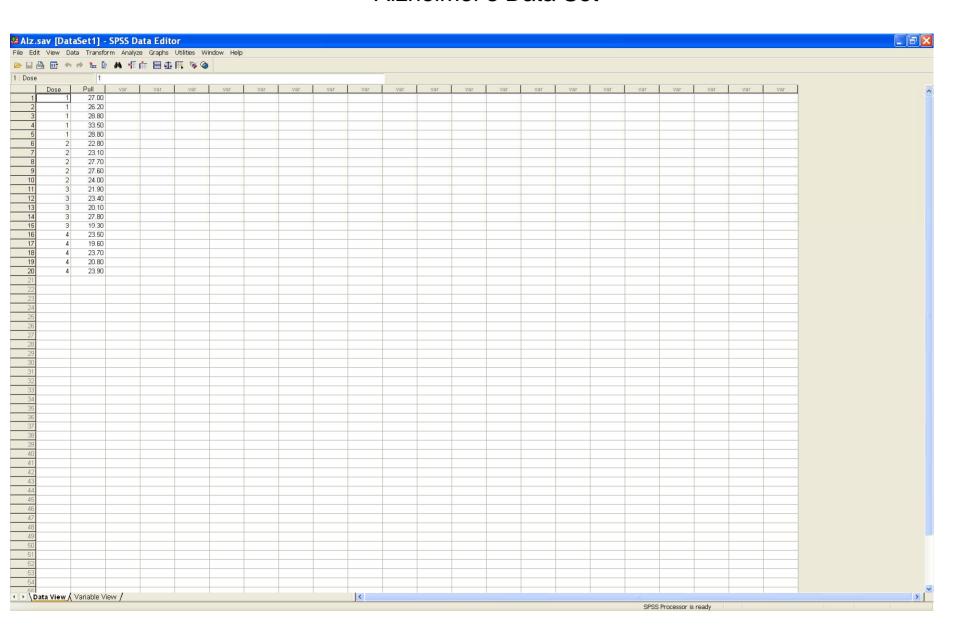

## Select Analyze: Compare Means: One-Way ANOVA

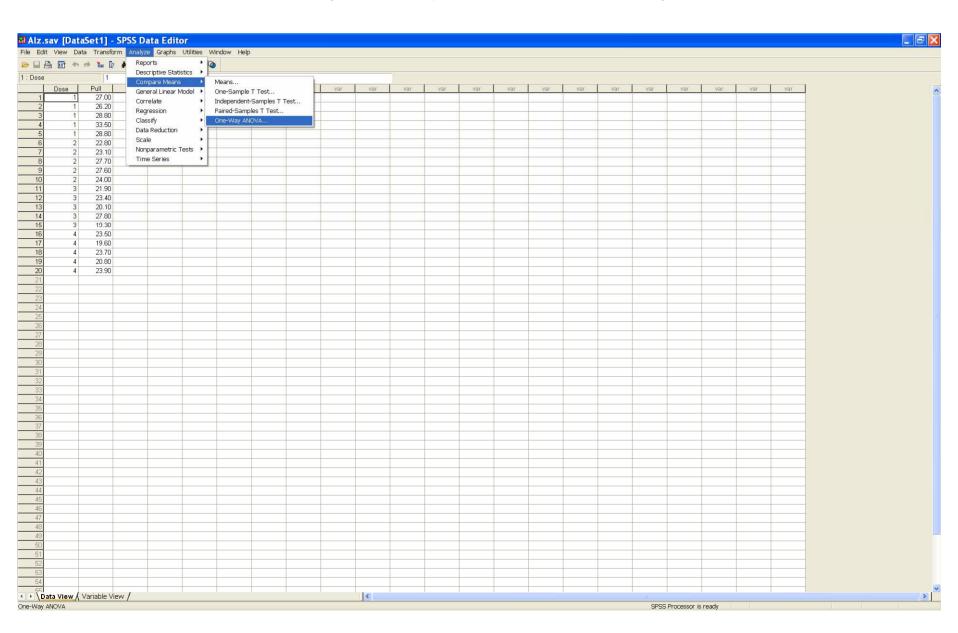

## Choose the Response and Factor

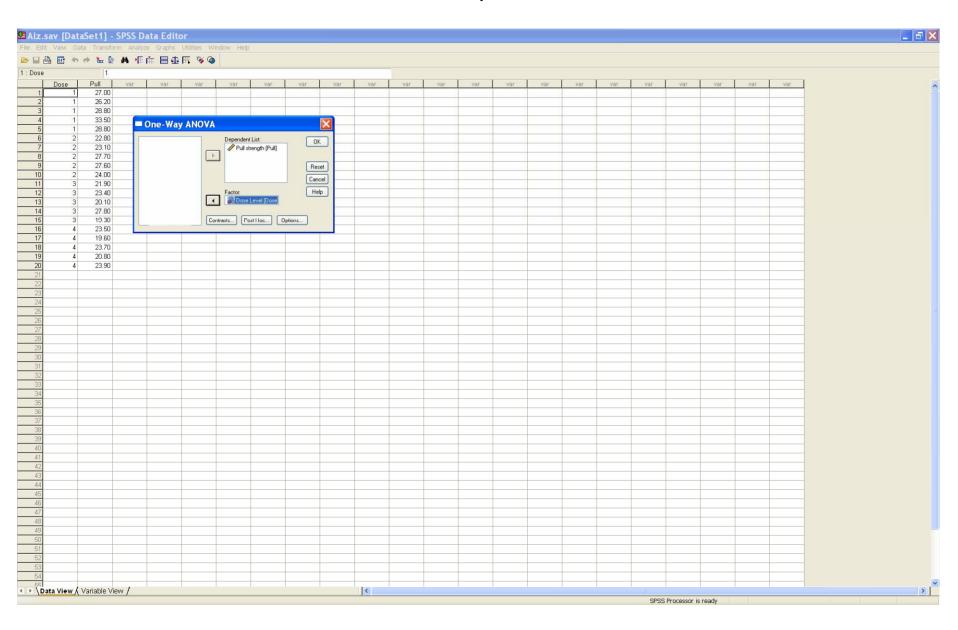

## Press the *Options* button and select required options (then *Continue*)

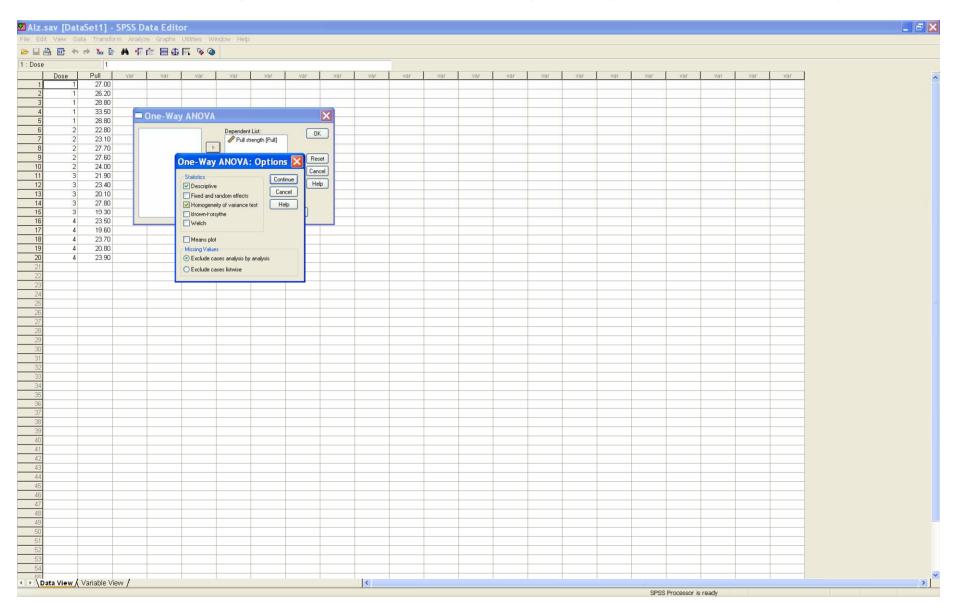

Press the *Post-Hoc* button and select the three multiple comparison methods: *Bonferroni*, *Tukey* and *Scheffe* (then *Continue*, then *OK*)

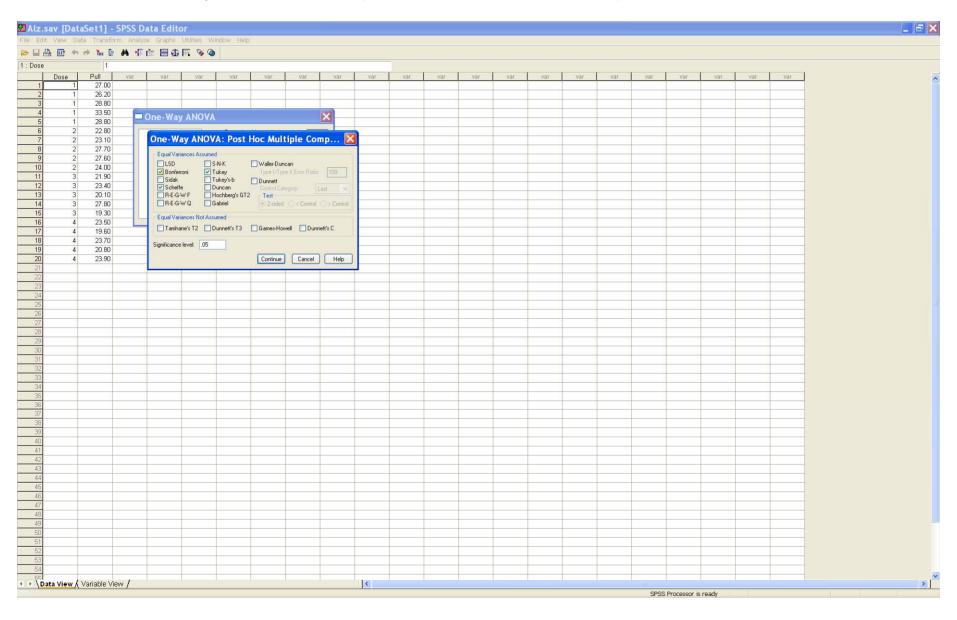